<sup>Документ подпис**Миниётерство науки и высшего образова**ния Российской Федерации</sup> Информация овладельное государственное автономное **образовательное учреждение** ФИО: Кандрашина Елена Александровна У СУР СТРОТЕТСЯ ОБРАЗОВАНИЯ<br>Лолжность: Врио ректора ФГАОУ ВО «Самарский госул ВР**ІСЦЦЄГО, Об разования «Самарский государственный экономический университет»** b2fd765521f4c570b8c6e8e502a10b4f1de8ae0d<br>Управление организации научных исследований и подготовки научных кадров Должность: Врио ректора ФГАОУ ВО «Самарский государственный экономический университет» Дата подписания: 27.07.2023 09:59:38 Уникальный программный ключ:

Кафедра прикладной информатики

УТВЕРЖДЕНО Ученым советом Университета (протокол № 11 от 30 мая 2023)

## **РАБОЧАЯ ПРОГРАММА ДИСЦИПЛИНЫ**

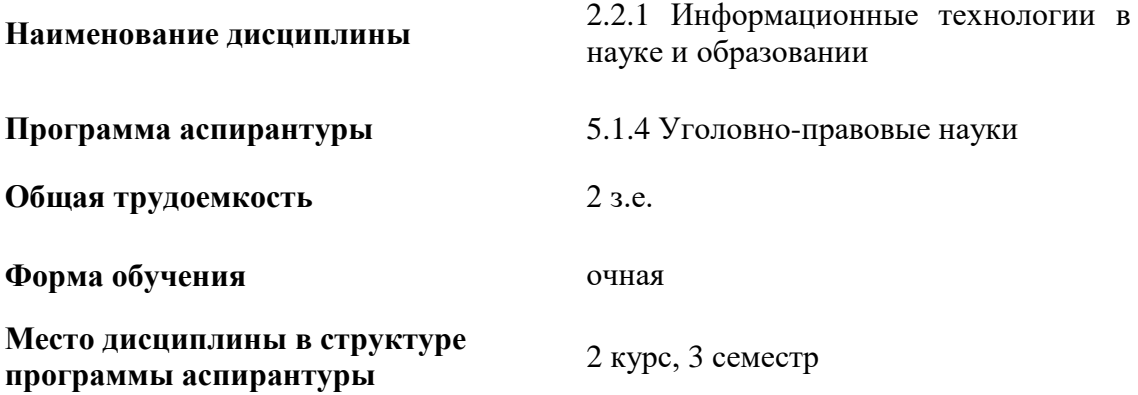

**Рассмотрено к утверждению на заседании кафедры прикладной информатики (протокол № 7 от 01.03.2023) И.о. зав.кафедрой Губанов Н.Г.**

САМАРА 2023

- Место дисциплины в структуре программы аспирантуры
- Планируемые результаты освоения дисциплины
- Объем и виды учебной работы
- Содержание дисциплины
- Материально-техническое и учебно-методическое обеспечение дисциплины
- Оценочные материалы

## **1. Место дисциплины в структуре программы аспирантуры**

Дисциплина «Информационные технологии в науке и образовании» входит в образовательный компонент элективных дисциплин программы аспирантуры.

## **2. Планируемые результаты обучения по дисциплине, обеспечивающие достижение планируемых результатов обучения по программе**

Изучение дисциплины «Информационные технологии в науке и образовании» в программе аспирантуры направлено на следующий образовательный результат.

**ОP-3:** освоенные дисциплины и (или) практики, направленные на педагогическую деятельность, предусмотренные учебным планом программы.

Целью изучения дисциплины является ознакомить обучающихся с понятием и классификацией современных информационных технологий, основными подходами использования информационных технологий в науке и образовании.

Задачами дисциплины являются:

- выработать у обучающихся целостное представление о современных информационных технологиях

- изучить информационные технологии, область применения которых наука и образование;

- дать практические навыки разработки электронного учебного курса в программной среде Moodle.

## **3. Объем и виды учебной работы**

Учебным планом предусматриваются следующие виды учебной работы подисциплине:

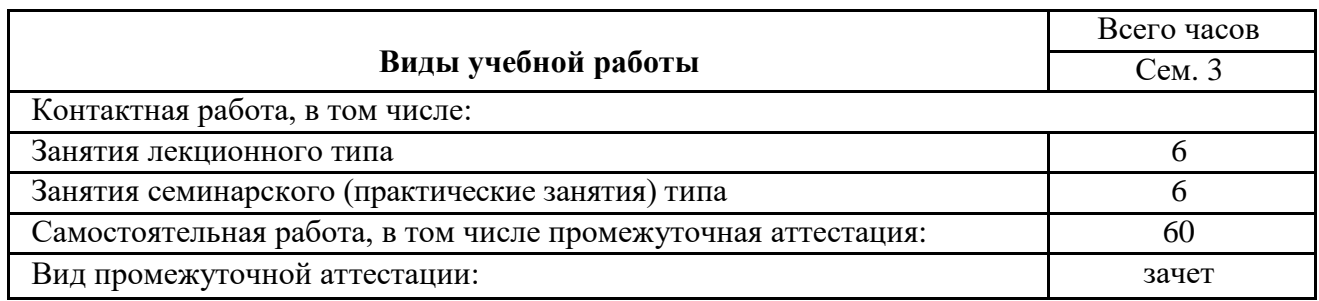

## **4. Содержание дисциплины**

#### **4.1. Разделы, темы дисциплины и виды занятий**

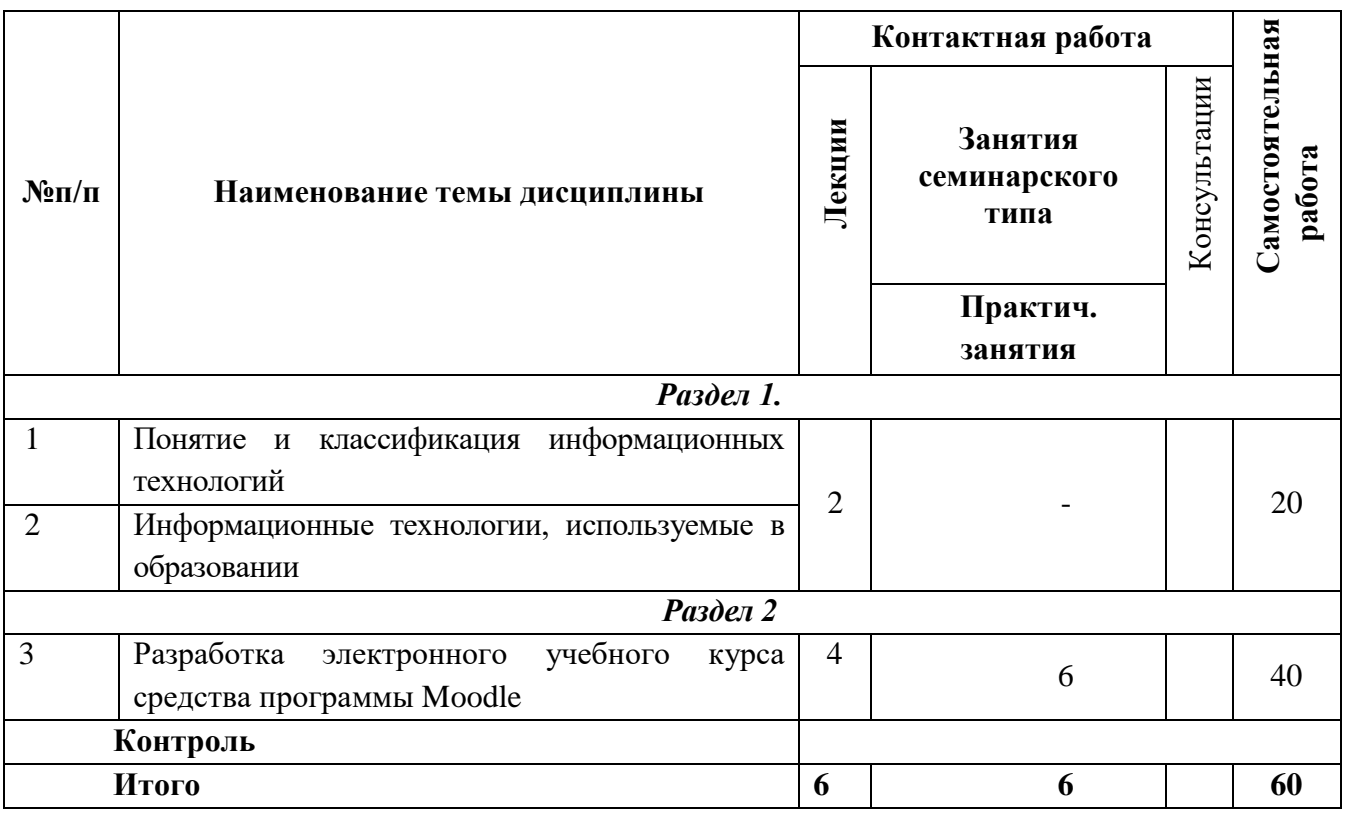

#### **4.2. Содержание тем**

#### **Тема 1. Понятие и классификация информационных технологий**

Понятие ИТ. История развития ИТ, связь с состоянием вычислительной техники и потребностями общества. Общая концепция современных информационных технологий.. Информационные технологии и современное общество. Роль информационных технологий в развитии экономических процессов. Классификация информационных технологий. Информационные технологии конечного пользователя.

#### **Тема 2. Информационные технологии, используемые в образовании**

Реинжиниринг бизнес-процессов - порождение современных информационных технологий. Роль информационных технологий в развитии бизнеса и общества. Перспективы развития. Информационные технологии в образовании. Роль информационных технологий в развитии науки.

#### **Тема 3. Разработка электронного курса средства программы Moodle**

Изучение интерфейса Moodle, этапы создания курса. Основные ресурсы системы – файл, папка, гиперссылка и т.д. Создание учебного элемента лекция и основные приемы ее разработки: добавления веб-страницы, тестов, кластеров. Создание учебных элементов «задание» и «семинар» Добавления тестов: база тестов, виды тестов (множественный выбор, на соответствие, с вычислением и т.д.). Добавление в учебный курс элементов: форума, чата, глоссария и др. Работе с пользователями системы: добавление пользователей, создание группы и т.д.

# **Тематика занятий лекционного типа**

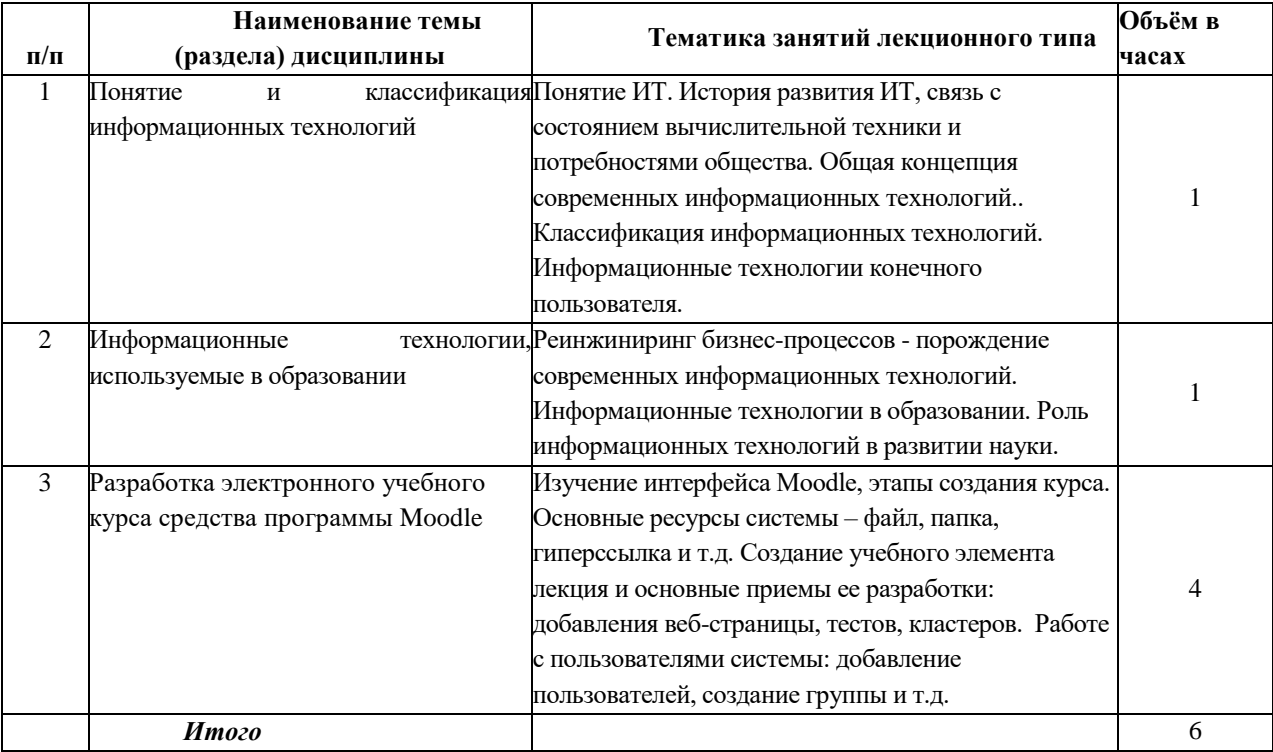

# **Тематика занятий семинарского типа**

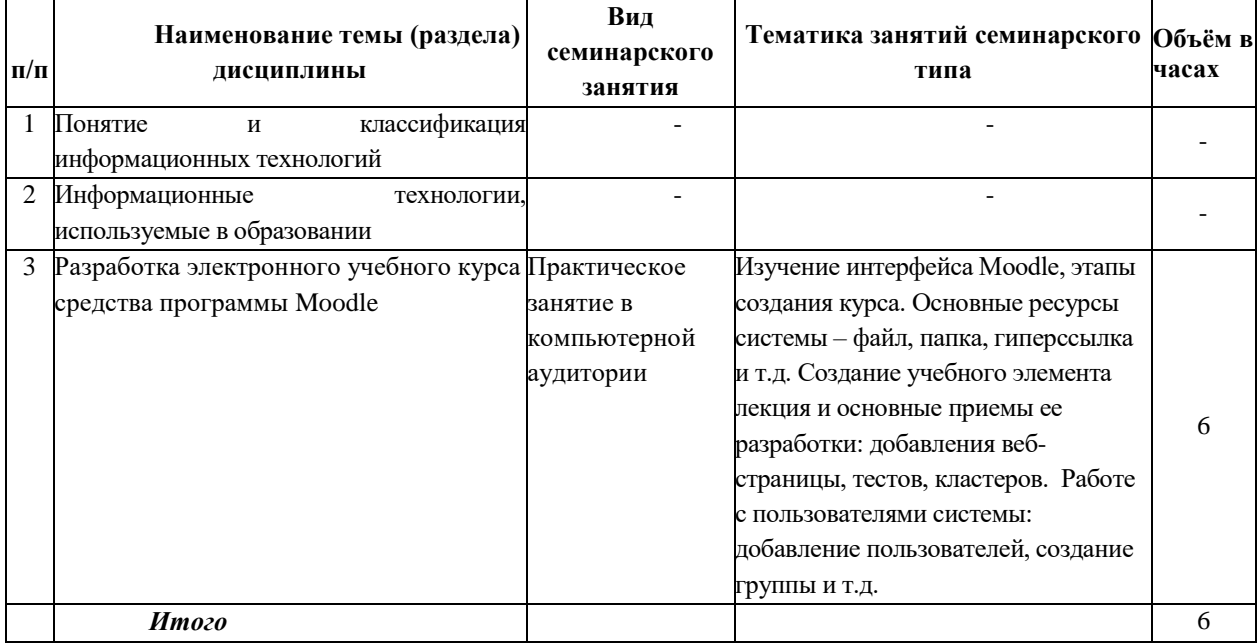

# **Самостоятельная работа**

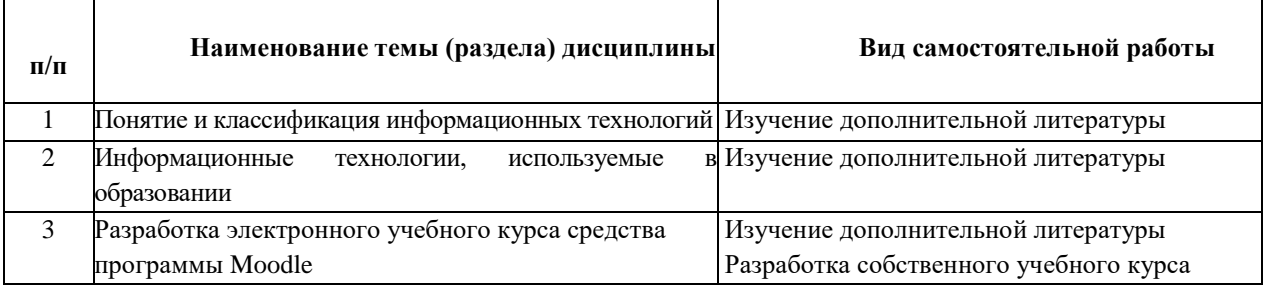

#### **5. Материально-техническоеиучебно-методическоеобеспечениедисциплины**

## **5.1. Литература**

#### **Основная литература**

1. Горелов, Н. А. Развитие информационного общества: цифровая экономика : учебное пособие для вузов / Н. А. Горелов, О. Н. Кораблева. — Москва : Издательство Юрайт, 2022. — 241 с. — (Высшее образование). — ISBN 978-5-534-10039-6. — Текст : электронный // Образовательная платформа Юрайт [сайт]. — URL: <https://urait.ru/bcode/473571>

2. Блинов, В. И. Педагогика 2. 0. Организация учебной деятельности студентов : учебное пособие для вузов / В. И. Блинов, Е. Ю. Есенина, И. С. Сергеев. — Москва : Издательство Юрайт, 2022. — 222 с. — (Высшее образование). — ISBN 978-5-534-14773-5. — Текст: электронный // Образовательная платформа Юрайт [сайт]. URL: <https://urait.ru/bcode/497174>

#### **Дополнительная литература**

1. Куприянов, Д. В. Информационное и технологическое обеспечение профессиональной деятельности: учебник и практикум для вузов / Д. В. Куприянов. — Москва : Издательство Юрайт, 2022. — 255 с. — (Высшее образование). — ISBN 978-5-534-02523-1. — Текст: электронный // Образовательная платформа Юрайт [сайт]. URL: <https://urait.ru/bcode/489998>

2. Вайндорф-Сысоева, М. Е. Методика дистанционного обучения : учебное пособие для вузов / М. Е. Вайндорф-Сысоева, Т. С. Грязнова, В. А. Шитова ; под общей редакцией М. Е. Вайндорф-Сысоевой. — Москва : Издательство Юрайт, 2022. — 194 с. — (Высшее образование). — ISBN 978-5-9916-9202-1. — Текст : электронный // Образовательная платформа Юрайт [сайт]. — URL: <https://urait.ru/bcode/469583>

3. Черткова, Е. А. Компьютерные технологии обучения : учебник для вузов / Е. А. Черткова. — 2-е изд., испр. и доп. — Москва : Издательство Юрайт, 2022. — 250 с. — (Высшее образование). — ISBN 978-5-534-07491-8. — Текст : электронный // Образовательная платформа Юрайт [сайт]. — URL: <https://urait.ru/bcode/491336>

#### **5.2.Перечень лицензионного программного обеспечения**

1. MicrosoftWindows 10 Education / MicrosoftWindows 7 / WindowsVistaBusiness

2. Office 365 ProPlus,Microsoft Office 2019, Microsoft Office 2016 Professional Plus (Word, Excel, Access, PowerPoint, Outlook, OneNote, Publisher) / Microsoft Office 2007 (Word, Excel, Access, PowerPoint)

3. Moodle

## **5.3Современные профессиональные базы данных, к которым обеспечивается доступ обучающихся**

1.Профессиональная база данных «Информационные системы Министерства экономического развития Российской Федерации в сети Интернет» (Портал «Официальная Россия» - http://www.gov.ru/)

2. Профессиональная база данных «Финансово-экономические показатели Российской Федерации» (Официальный сайт Министерства финансов РФ - [https://www.minfin.ru/ru/\)](https://www.minfin.ru/ru/)

3. Профессиональная база данных «Официальная статистика» (Официальный сайт Федеральной службы государственной статистики - http://www.gks.ru/)

#### **5.4. Информационно-справочные системы, к которым обеспечивается доступ обучающихся**

1. Справочно-правовая система «Консультант Плюс»

2. Справочно-правовая система «ГАРАНТ-Максимум»

#### **5.5. Специальные помещения**

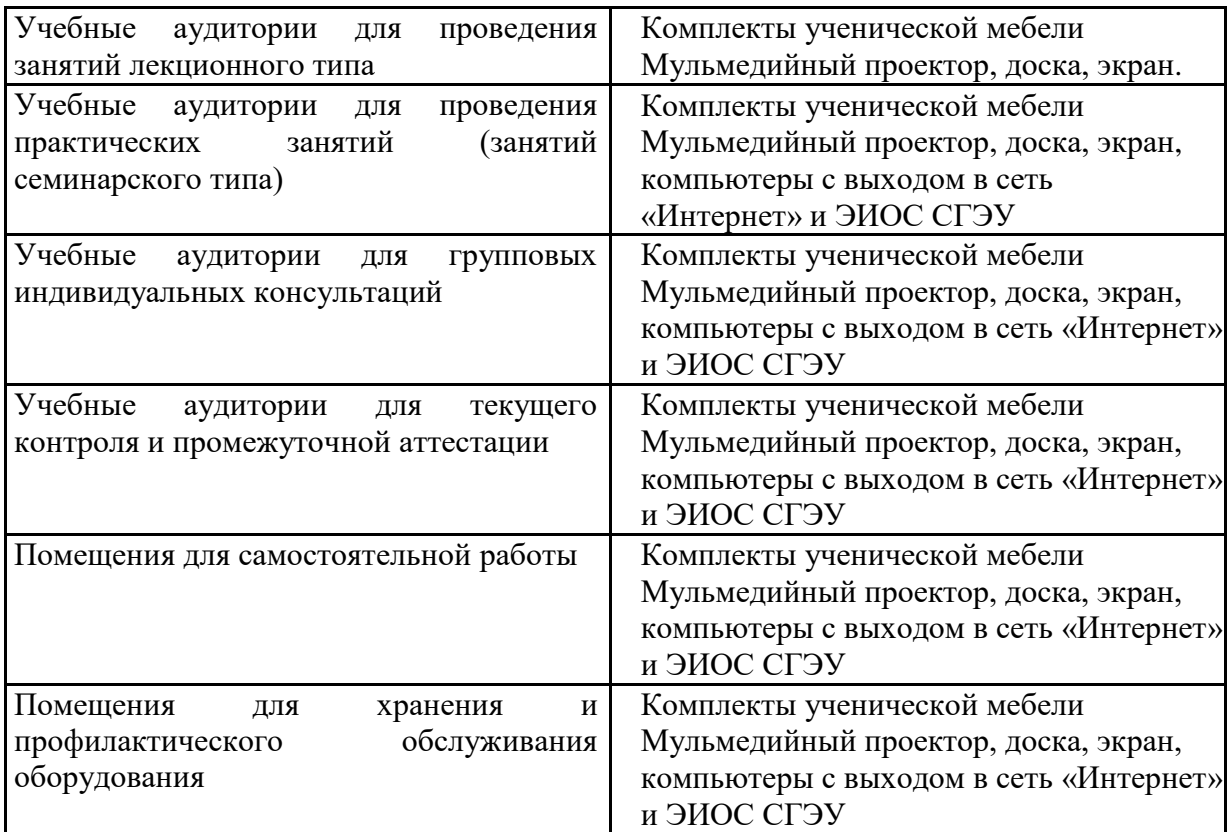

Дляпроведениязанятийлекционноготипаиспользуютсядемонстрационноеоборудование иучебно-

наглядныепособияввидепрезентационныхматериалов,обеспечивающихтематическиеиллюстр ации.

| Контрольные мероприятия по дисциплине<br>6.1. |                         |                                                     |
|-----------------------------------------------|-------------------------|-----------------------------------------------------|
| Вид контроля                                  | Форма контроля          | Отметить нужное<br><b>3 Hakom</b> $\ltimes$ + $\gt$ |
| Текущий контроль                              | Оценка докладов         |                                                     |
|                                               | Устный/письменный опрос |                                                     |
|                                               | Тестирование            |                                                     |
|                                               | Практические задачи     |                                                     |
| Промежуточная<br>аттестация                   | Экзамен                 |                                                     |
|                                               | Зачет                   |                                                     |

**6. Оценочные материалы 6.1. Контрольные мероприятия по дисциплине**

### **6.2. Оценочные материалы для текущего контроля успеваемости**

Классификация информационных технологий (ИТ) по способу применения средств и методов обработки данных включает: базовую ИТ общую ИТ конкретную ИТ специальную ИТ

Информационные системы - это:

компьютерные сети

хранилище информации

системы, управляющие работой компьютера

системы хранения, обработки и передачи информации в специально организованной форме

Информационное обеспечение - это

процесс, использующий совокупность средств и методов сбора, обработки и передачи данных для получения информации нового качества о состоянии объекта, процесса или явления (информационного продукта)

среда, составляющими элементами которой являются компьютеры, компьютерные сети, программные пролукты, базы данных, люли, различного рода технические и программные средства связи и т.д.

исходные документы в печатном виде для обработкисовокупность данных, представленных в определенной форме для компьютерной обработки

Какой информационной моделью называется описание объекта как совокупности элементов, ранжированных по уровням таким образом, что элементы нижнего уровня входят в состав элементов высокого уровня

иерархической графической табличной сетевой

Концепция ERP является:

стандартом планирования производственных ресурсов стандартом планирования ресурсов предприятия стандартом управления производственными графиками стандартом для разработки программ

В основе информационной системы лежит среда хранения и доступа к данным вычислительная мощность компьютера компьютерная сеть для передачи данных методы обработки информации

Информационные системы ориентированы на конечного пользователя, не обладающего высокой квалификацией программиста специалиста в области СУБД руководителя предприятия

Неотъемлемой частью любой информационной системы является база ланных программа созданная на языке программирования высокого уровня возможность передавать информацию через Интернет программа, созданная с помощью языка программирования высокого уровня

Какие поля необходимо обязательно заполнить в процессе формирования запроса на создание курса?

Полное название курса Краткое название курса Формат курса

Описание

Дополнительная информация, которая может помочь администратору принять решение по этому запросу

Какие режимы интерфейса "Управление курсами и категориями" доступны пользователям?

Разлелы каталога Дисциплины Категории курсов и курсы Темы курсов и курсы

По каким полям возможна сортировка категорий? По названию По краткому названию По идентификационному номеру По времени создания Все варианты верны

Устанавливает ли платформа Moodle ограничения на вложенность категорий курсов? Нет, ограничений не устанавливается Да, до 10 уровней вложенности Да, до 5 уровней вложенности Да, до 20 уровней вложенности

Для каких целей используется свойство "Дата начала курса"?

Этот параметр определяет начало первой недели курса в формате «Разделы по неделям» Этот параметр определяет начальную дату, с которой будут доступны отчеты по элементам курса

Если курс был очищен и дата начала курса была изменена, все даты в курсе будут исправлены относительно новой даты начала курса

Во всех форматах, кроме формата «Разделы по неделям» данное свойство не используется

Для каких целей служит свойство "Включить отслеживание выполнения"?

При использовании функции условия завершения элемента курса могут быть заданы как в его настройках, так и в настройках условий завершения курса

Определяет условия завершения элементов курса

Данная функция отсутствует в текущей версии платформы Moodle, т.к. была удалена ранее в версии 3.1

Функция позволяет отслеживать выполнение тех или иных условий администратором сайта

Для каких целей служит свойство "Максимальный размер загружаемого файла"?

Определяет максимальный размер каждого файла, который может быть загружен в курс Определяет максимальный размер всех файлов, которые могут быть загружены в курс

Определяет максимальный размер всех файлов, которые могут быть загружены в курс только слушателями курса в качестве ответов на задания

Определяет максимальный размер всех файлов, которые могут быть загружены преподавателем в курс в качестве лекционного материала

Для каких целей служит свойство "Показывать журнал оценок студентам"?

Определяет может ли студент посмотреть список всех своих оценок в курсе по ссылке «Оценки» в блоке «Управление курсом»

Определяет может ли студент получать оценки выполняя задания

Определяет может ли студент посмотреть список всех своих оценок в курсе по ссылке «Оценки» в меню пользователя

Определяет может ли студент исправлять оценки в журнале

Какие варианты групповых режимов работы с обучающимися могут быть использованы в курсе?

Нет групп Изолированные группы Видимые группы Невидимые группы Поточные группы

Какие стандартные форматы курсов могут быть созданы в рамках платформы Moodle? Вложенные разделы Единственный элемент Форум Разделы по темам Разделы по неделям

Какое название курса должно быть уникальным? Полное название курса Кратное название курса Оба вида названий должны быть уникальны Ни одно из названий не должно быть уникальным

Можно ли ограничить доступ пользователям к теме целиком? Можно, но только вручную Нет, ограничения возможно применить только к каждому элементу темы отдельно Можно, с помощью соответствующих параметров темы Нет, таких возможностей в системе не реализовано

#### **6.5. Оценочные материалы для промежуточной аттестации**

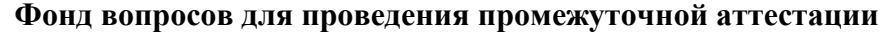

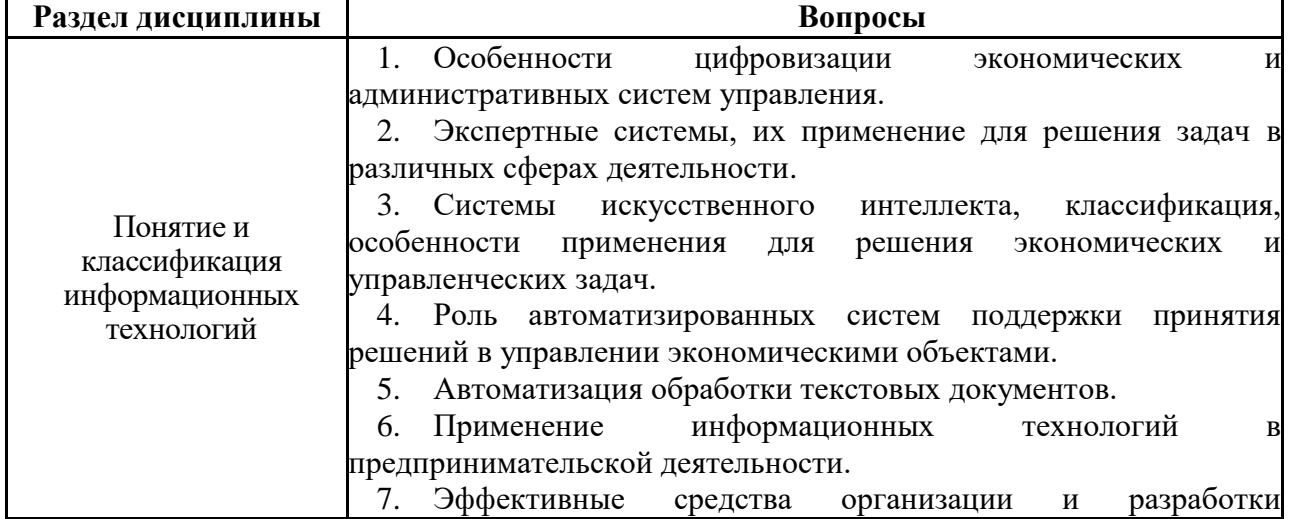

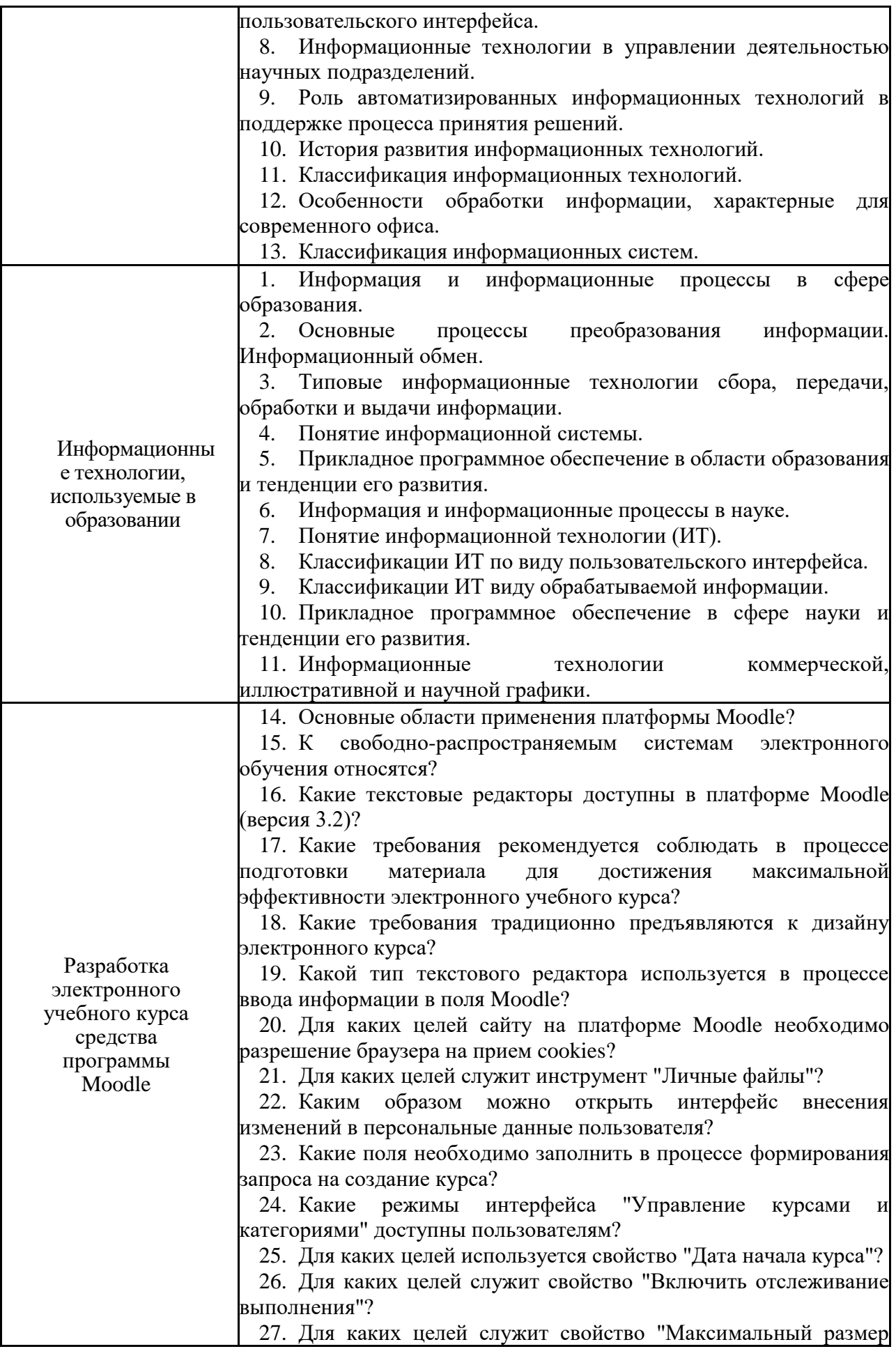

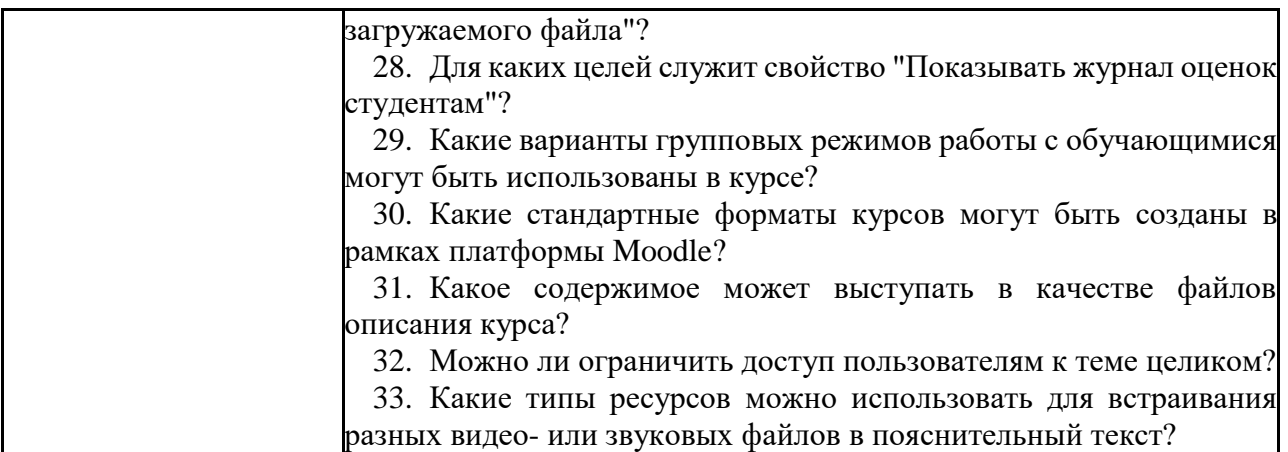

## **6.6. Шкалы и критерии оценивания по формам текущего контроля и промежуточной аттестации**

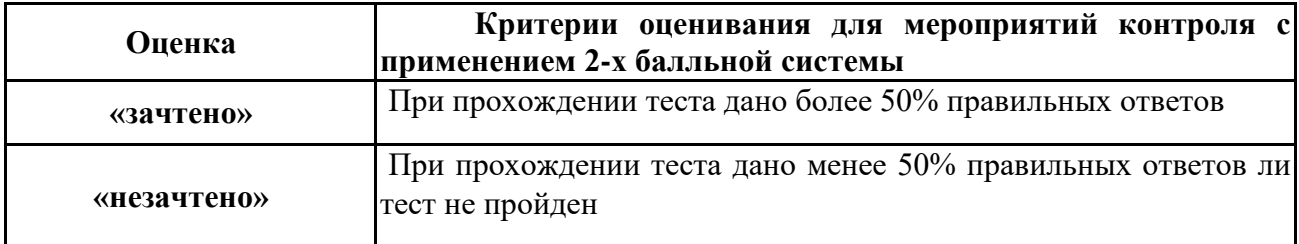